#### **MySQL INDEX Cookbook** How to Build the Best INDEX for a Given SELECT

Rick James

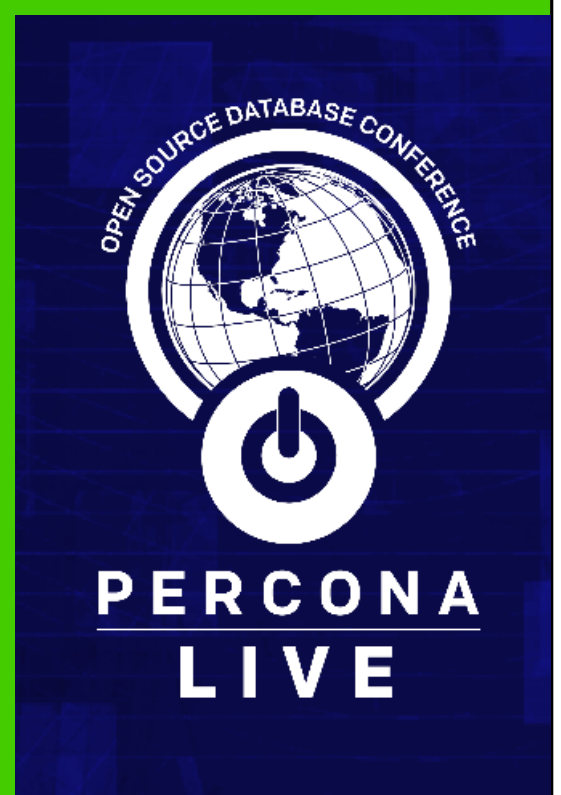

## Agenda

*Limitations:* InnoDB indexes only, not **FULLTEXT** or **SPATIAL**

#### Agenda:

- Definitions
- Examples
- Algorithm
- What Works; What Doesn't
- PRIMARY KEY
- Other Issues
- Table Patterns

### **Definitions**

# *Terminology -- (will be repeated as we go)*

## Syntax Keywords

- **PRIMARY KEY** is a **UNIQUE KEY**
	- plus "clustered"
- **UNIQUE KEY** is an **INDEX**
	- plus a uniqueness constraint
- Synonymous: "**INDEX**" "**KEY**"
- **FULLTEXT**, **SPATIAL**, **HASH** not being discussed

# More Types of indexes

- "Secondary index"
	- not **PRIMARY**, hence not "clustered"
- "Clustered"
	- **PRIMARY KEY** lives with the data
- "Covering"
	- All the columns of the **SELECT** are in the index
	- Don't have more than, say, 5 columns
- "Composite" (aka "compound")
	- Multiple columns: **INDEX(a,b)**

Filtering - "Equal" **WHERE x = 123 WHERE str = 'foo'**

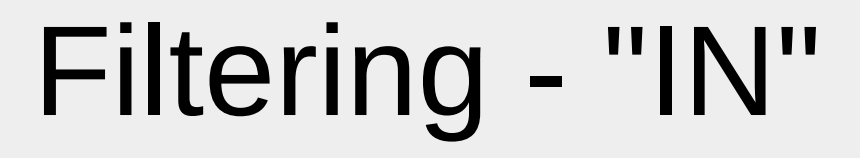

#### **WHERE b IN (1, 2)**

- If single item, works like **=**
- If multiple items, maybe like **=** , maybe like range

#### **WHERE x IN ( SELECT … )**

- Optimizes *poorly*
- Turn into **JOIN** Example...

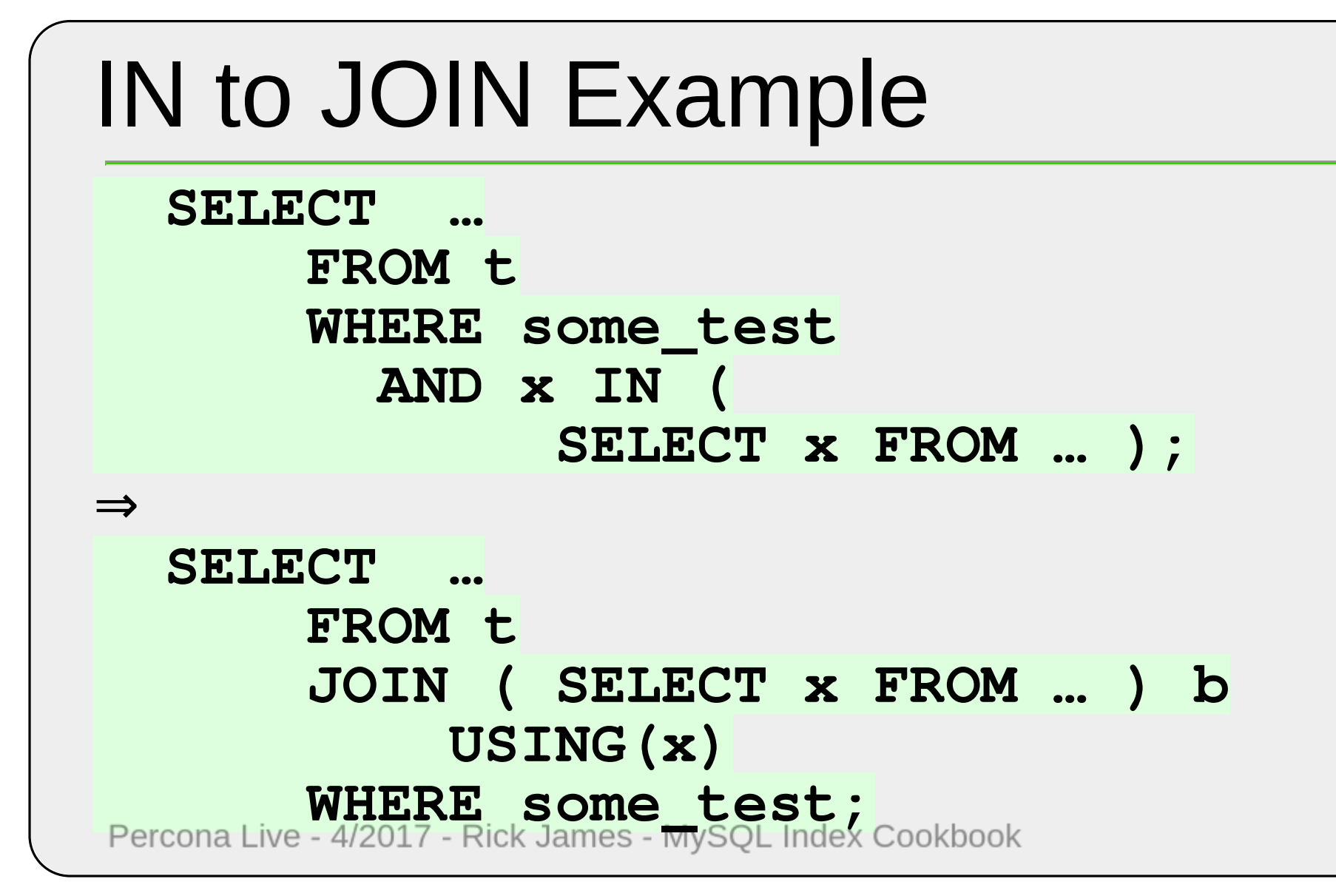

# Filtering - "Range"

A sequence of consecutive values

- $\cdot$  **x**  $\cdot$  123
- **x BETWEEN 100 and 199**
- **str LIKE 'foo%'**
- *No:* **str LIKE '%foo'**

## "Index Merge"

- A single **SELECT** will use at most *one* **INDEX**.
	- A few (very few) exceptions.
		- Called "index merge"

[mysql.rjweb.org/doc.php/index1](http://mysql.rjweb.org/doc.php/index1)

## Definitions - Q&A

*1 question* (hold rest until end)

### **Examples**

# *Some Simple Examples -- Develop an Algorithm later*

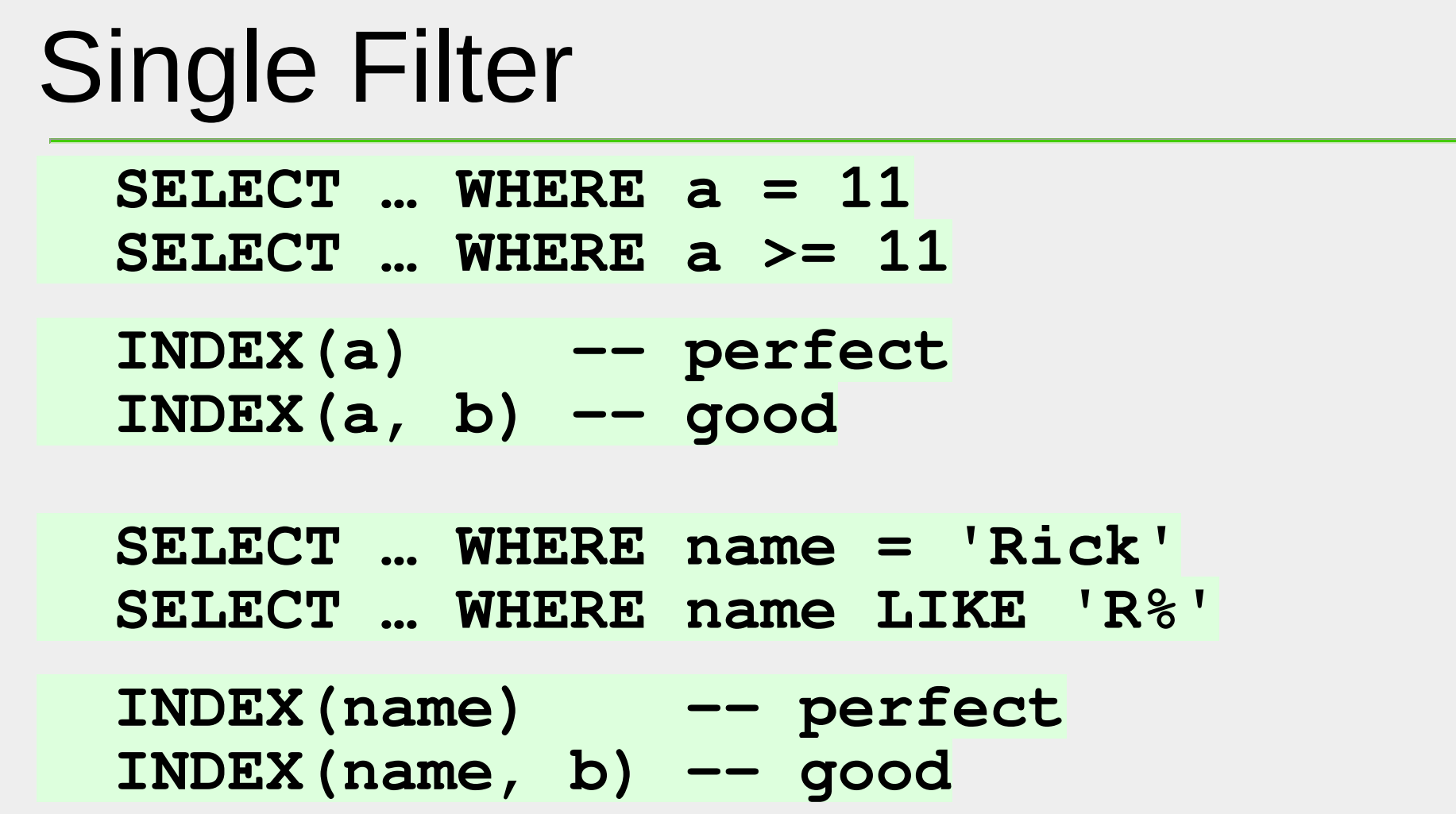

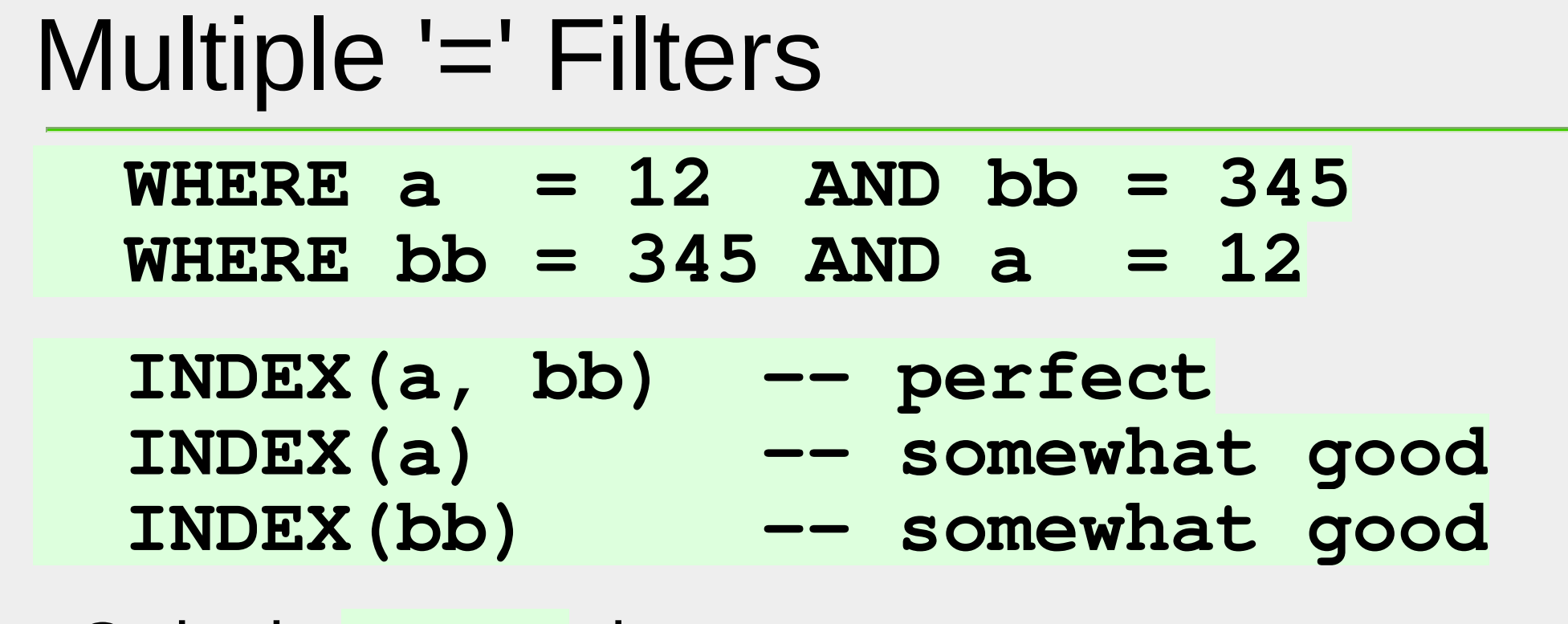

• Order in **WHERE** does *not* matter • assuming **AND'd**

### Equal and Range

#### **WHERE a = 12 AND bb > 345 WHERE bb > 345 AND a = 12**

- **INDEX(a, bb)** perfect
- **INDEX(a)** somewhat good
- **INDEX(bb)** somewhat good
- **INDEX(bb, a)** *no better than (bb)!*

### Two Ranges

#### Punt!

#### **WHERE a > 12 AND bb > 345** No index with both **a** and **bb** is *fully* useful

Ditto for "=" plus multiple "ranges":

```
WHERE c = 9 AND a > 12 AND bb > 345
Either might be useful:
  INDEX(c, a)
  INDEX(c, bb)
```
# Covering

Examples above have an exception…

*IF* all columns in the **SELECT** are in the index, then the index is "covering" , hence at least a little better

**SELECT x FROM t WHERE y = 5; INDEX(y,x)**

• The algorithm says just INDEX(y)

**SELECT x FROM t WHERE y > 5 AND q > 7; INDEX(y,q,x)**

• y or q first (that's as far as the Algorithm goes); then other two Percona Live - 4/2017 - Rick James - MySQL Index Cookbook

### BTree - 1

Technically it is a B+Tree.

This is the structure of the indexes being discussed.

- Very efficient at
	- Locating a single row, given the key
	- Scanning a range of rows

[en.wikipedia.org/wiki/B+\\_tree](https://en.wikipedia.org/wiki/B+_tree)

### BTree - 2

The data (clustered with **PRIMARY KEY**) is also a BTree.

- Leaf nodes of the Data BTree
	- contains entire rows
- Leaf nodes of the Secondary index BTree • contains secondary key and **PRIMARY KEY**

#### Rule of Thumb: Fanout ~100x

Examples - Q&A

*1 question* (hold rest until end)

# Algorithm

## *Build the best INDEX*

### First, some Caveats

- No **OR**
- No **IN**
- Just a bunch of filters **ANDd** together in the **WHERE** clause

We'll fold those in later

## Step 1 - Equals

- Find all filters of the form **col = constant**
	- Put those column names in the **INDEX** *first*
		- In any order
		- "Cardinality" does *not* matter

## Step 2

- You can add one more column
	- Range, or
	- **GROUP BY**, or
	- **ORDER BY**

### Step 2a - Range

If you have a "range" filter, add its column.

Then *stop*; no further columns will help.

## Step 2b - GROUP BY

#### • If

- No range, and
- *All* of the **WHERE** is handled
- Then
	- Add all the columns of the **GROUP BY** to the index
		- In the same order
	- And stop

# Step 2c - ORDER BY

- If *all* are true:
	- No range,
	- *All* of the **WHERE** is handled,
	- No **GROUP BY**,
	- Have **ORDER BY** with all **ASC** or all **DESC** (Ver 8.0 relaxes this)
- Then
	- Add all the columns of the **ORDER BY** to the index
		- In the same order

# GROUP BY + ORDER BY + LIMIT

#### If you consumed *all*

- consumed all of **WHERE**, and
- consumed all of **GROUP BY**, and
- **ORDER BY** is
	- missing, or
	- identical to **GROUP BY** (or **DESC**)

#### Then, you can consume the **LIMIT**…

## Consume the LIMIT

- Avoid "temporary" and "filesort"
- Looks only at **LIMIT** rows, not all the rows
- It does not make much sense to have a **LIMIT** without an **ORDER BY**.
- **OFFSET** rows must be stepped over

### ORDER BY

Sometimes the Optimizer decides to

- Ignore **WHERE**
- Use index suitable for **ORDER BY**

Sometimes good, sometimes not.

Perhaps add an **INDEX** aimed just at **ORDER BY**

Algorithm - Q&A

*1 question* (hold rest until end)

### What Works; What Doesn't

## *Issues that help/hurt indexing*

## Index killers - functions

These don't let you use an index:

• Implicit or explicit functions **DATE(dt) = ' … ' , LOWER(s) = ' … 'CAST(s …) = ' … ' , x = ' … ' COLLATE…**

[en.wikipedia.org/wiki/Sargable](https://en.wikipedia.org/wiki/Sargable)

## Index killers - others

- Leading wildcard **s LIKE '%…'**
- Different tables

**t1.x = 8 AND t2.y = 11**

• **INDEX(x)** or **INDEX(y)** may be useful

- Negatives
	- **NOT IN**, **NOT EXISTS**, and **LEFT JOIN..IS NULL**
		- new versions of MySQL/MariaDB may work better

## Flags - bad

```
TRUE/FALSE or other low carndinality columns are
not worth indexing:
```

```
WHERE flag = TRUE
```
• won't use **INDEX(flag)**

```
OK in combo:
  WHERE flag = TRUE
     AND dt > '
…
'• will use INDEX(flag, dt)
```
## UNION for OR

Sometimes it is useful to turn **OR** into **UNION**.

```
WHERE a = 1 OR x = 4
```
This shows adding a LIMIT:

**( SELECT … WHERE a = 1 ORDER BY … LIMIT 5 ) UNION ALL ( SELECT … WHERE x = 4 ORDER BY … LIMIT 5 ) ORDER BY … LIMIT 5;**

Switch to **UNION DISTINCT** if you need dedup.

## UNION with OFFSET

To get the 10th 'page':

**( SELECT … ORDER BY … LIMIT 50 ) UNION ALL ( SELECT … ORDER BY … LIMIT 50 ) ORDER BY … LIMIT 45, 5;**

Pagination: [mysql.rjweb.org/doc.php/pagination](http://mysql.rjweb.org/doc.php/pagination)

### ASC / DESC

#### **ORDER BY a ASC, b ASC ORDER BY a DESC, b DESC**

• Both work with **INDEX (a, b)**; the second is slightly less efficient

#### **ORDER BY a ASC, b DESC INDEX( a ASC, b DESC )**

• (pre-8.0): **ASC** and **DESC** are ignored in index, so index can't be used

# Prefix - INDEX(foo(5)) - poor

- Use for **TEXT** or **BLOB**
- Do not use otherwise
- Often the Optimizer will eschew the index
- **UNIQUE(foo(5))** is "wrong"
	- uniqueness check on only 5 chars
- **INDEX(last(3), first)**

• won't get past **last**

# Using temporary, Using filesort

This is often *necessary*. It is not the villain by itself.

#### • **GROUP BY team ORDER BY score**

• Leads to *second* temp+sort

### DATEs - bad cases

Tempting, but cannot use index because the column is hiding in an explicit or implicit function:

**date LIKE '2016-12%' LEFT(date, 7) = '2016-12' YEAR(date) = 2016**

Instead…

DATEs - good

Range, so index possible:

**date >= '2016-12-01' AND date < '2016-12-01' + INTERVAL 3 MONTH**

#### Avoids problems with

- Month/year boundaries & Leap days
- Last second (**BETWEEN** is "inclusive")
- Works for **DATE**, **DATETIME(6)**, **TIMESTAMP**

## What Works/Doesn't - Q&A

*1 question* (hold rest until end)

### PRIMARY KEY

### *PRIMARY KEY issues*

# What [not] to use for PK

#### Choices for **PRIMARY KEY**

- (usually best) "Natural" column(s)
- (decent fallback) **AUTO\_INCREMENT**
	- Make it **UNSIGNED** and **NOT NULL**
	- **BIGINT** (8 bytes) is usually overkill
- (terrible for huge table) UUID/GUID/MD5
	- Randomness ⇒ I/O ⇒ Slow
- (usually bad) No PK
	- Some maintenance operations must have PK

## Natural benefits

- Avoids need for **AUTO\_INCREMENT**
- Faster access by that column
- Works fine in most cases
- Might lead to "covering"

# AUTO\_INCREMENT benefits

- Less 'bulky'
	- Shrinks secondary keys
		- A copy of PK is in every Secondary key

# Burning IDs (gaps)

Some operations waste **AUTO\_INCREMENT** ids because they allocate the id before seeing if they need it

- **INSERT IGNORE …**
- **INSERT … ON DUPLICATE KEY UPDATE …**
- **REPLACE …** (mostly replaced by IODKU)

#### Beware of hitting the max value for the id!

## PRIMARY KEY - Q&A

*1 question* (hold rest until end)

### Other Issues

# *Miscellany*

### More than one INDEX

- A **SELECT** will (usually) use only one **INDEX**.
	- Each subquery or **UNION** counts separately
		- So, they may use different indexes

### Tweaks

#### • Avoid **USE/FORCE/IGNORE INDEX**, **STRAIGHT\_JOIN**

• except in desperation

#### • **LIMIT 9999999999**

• tricks Optimizer into doing an otherwise unnecessary **ORDER BY**

## 767 Limitation

Err: "max key length is 767" usually happens with **VARCHAR(255) CHARACTER SET utf8mb4**.

- Workaround: do one of
	- Upgrade to 5.7.7 for 3072 byte limit
	- Change 255 to 191 on the **VARCHAR**
	- **ALTER .. CONVERT TO utf8**
		- but disallows Emoji and some Chinese
	- Use a "prefix" index (ill-advised)
	- Reconfigure (for 5.6.3 5.7.6)

Percona LBarracuda-Rinnodbesile per Ltable + innodb\_large\_prefix +

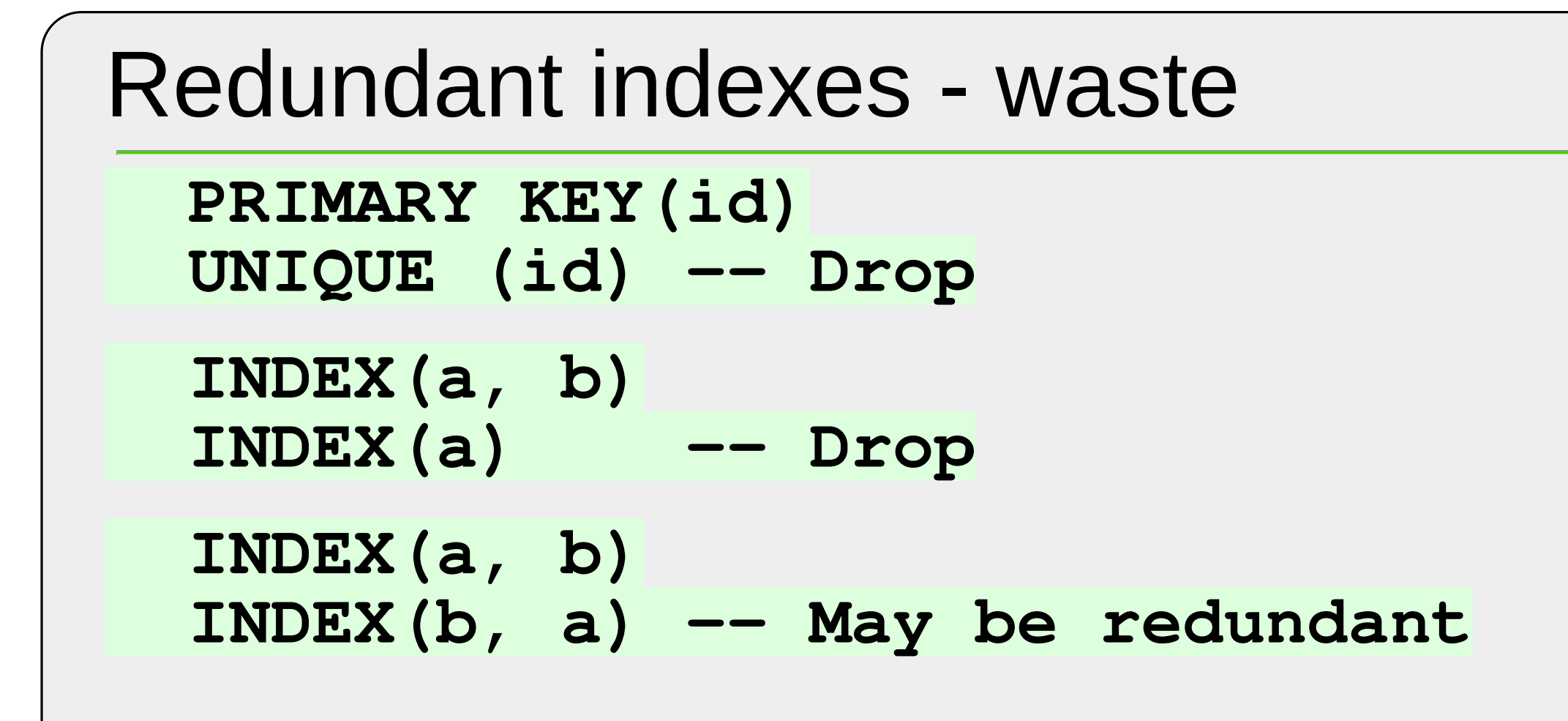

# Signs of a Newbie

- No PRIMARY KEY
- No composite indexes
- "But I indexed everything"
- Redundant indexes
	- eg, **PRIMARY KEY(id)**, **KEY(id)**
- "Commajoin"
	- **FROM a , b WHERE a.x=b.x AND c=1** ⇒
	- **FROM a JOIN b ON a.x=b.x WHERE c=1**

### PARTITION

Partitioning has a lot of limitations on indexes.

Try to avoid partitioning by building better indexes.

[mariadb.com/kb/en/mariadb/partition-maintenance/](https://mariadb.com/kb/en/mariadb/partition-maintenance/)

## JOINs

#### • Designing **INDEX**es for a **JOIN**

- Design index for first table
- Design index for next table
- Etc
- Which is "first"?
	- Not necessarily the order specified
	- **LEFT JOIN** *may* force left table before right
	- Optimizer prefers table with **WHERE**s

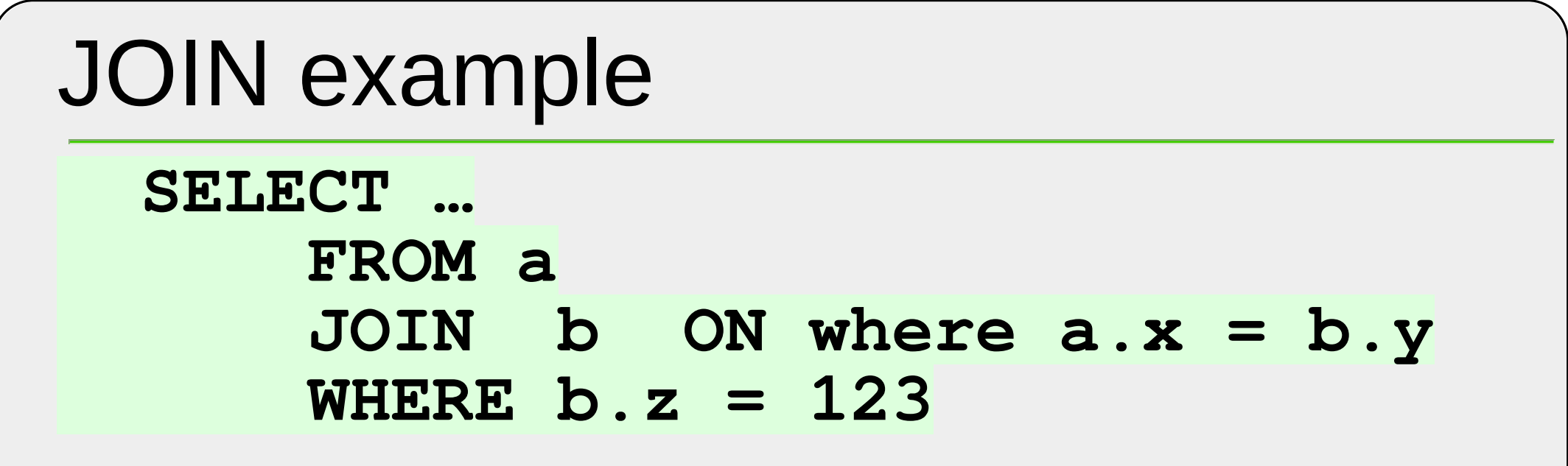

- First **b** with **INDEX(z)**
- Then **a** with **INDEX(x)**

## Other Issues - Q&A

*1 question* (hold rest until end)

### Table Patterns

### *Some Patterns*

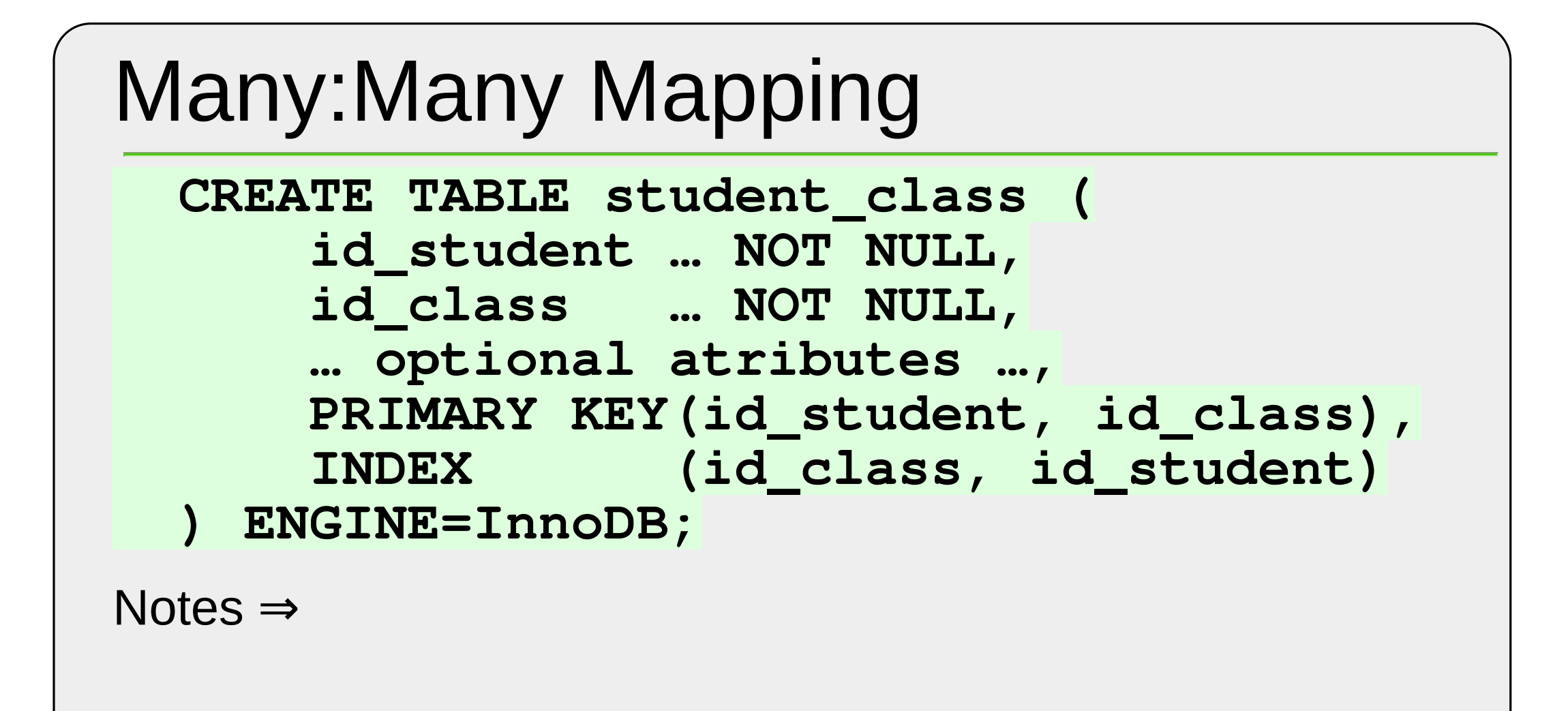

## Many:Many notes

- No **AUTO\_INCREMENT id**
- Small ids (**MEDIUMINT**, etc)
- **UNSIGNED** & **NOT NULL**
- InnoDB to get clustered PK
- **INDEX** provides opposite path
- Conditionally insert:
	- **INSERT IGNORE …**, or
	- **INSERT … ON DUPLICATE KEY UPDATE …**

### Normalization

**CREATE TABLE Hosts ( id MEDIUMINT UNSIGNED -- 3 byte NOT NULL AUTO\_INCREMENT, name VARCHAR(…) NOT NULL, PRIMARY KEY(id), UNIQUE(name) -- uniq; lookup ) ENGINE=InnoDB; -- clustering**

### wp\_postmeta

```
CREATE TABLE wp_postmeta (
    post_id …,
    meta_key …,
    meta_value …,
    PRIMARY KEY(post_id, meta_key),
    INDEX(meta_key)
    ) ENGINE=InnoDB;
```
- **AUTO INCREMENT** was a waste
- Much better 'natural' PK; InnoDB to get clustering
- Use 191 if necessary; not "prefix" index

## Table Patterns - Q&A

*1 question* (hold rest until end)

### **Closing**

#### **Let the questions flow! Rate My Session**

These Slides / longer version [mysql.rjweb.org/slides/cook.pdf](http://mysql.rjweb.org/slides/cook.pdf) [mysql.rjweb.org/doc.php/index\\_cookbook\\_mysql](http://mysql.rjweb.org/doc.php/index_cookbook_mysql)

Rick: mysql@rjweb.org [mysql.rjweb.org/](http://mysql.rjweb.org/) Stackoverflow.com - tag [mysql] [indexing]<br>Percona Live - 4/2017 - Rick James - MysQL Index Cookbook